# **FMSLogo**

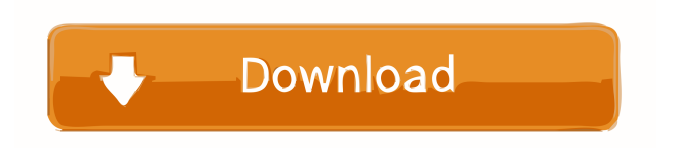

### **FMSLogo With Key Free Download**

FMSLogo is a simple to use, easy to understand and powerful Logo® programming language. It offers a set of sophisticated commands that are capable of performing different operations on screen objects. This way, you can write commands to animate the movement of the Turtle, use it to draw circles, triangles, squares, polygons, ellipses, or ovals, or use it to draw a variety of complex objects. It also features an easy-to-use console where you can write commands and run them with one click. The program sports an intuitive interface with built-in help to provide quick access to the dedicated console where you can write commands and run them in just one click. You can control pen size, thickness and color, customize the commands written in the console in terms of font style, size and color, and zoom in or out. Moreover, the tool provides a set of useful buttons which are positioned near the console. This way, you can execute commands, trace all the procedures, stop the program from processing the instructions, and pause the process for examining variables or making changes. You can use the program to write several simple data structures such as arrays, lists and tables, or you can write macros that you can use for re-using code. FMSLogo has been tested on all Windows platforms including Windows 7 and Windows 8, as well as 64-bit and 32-bit systems and it was found to perform without any troubles. FMSLogo Features: - Logo commands - Turtle on screen - Help on screen - Arrow keys - Zoom in and out - Customized commands - Reset - Help on keyboard - Autoscroll - Autoscroll in background - Autoscroll with keyboard - Autoscroll full window - Line selection mode - Line colour selection - Tilt left or right - Tilt up or down - Tilt 90 degrees - Tilt horizontal or vertical - Left click on empty screen - Right click on empty screen - Line hit test - Zoom in or out - Reset the screen - Reset the screen size - Resume - Step through the code - Stop - Toggle line visibility - Close - Toggle line visibility - Reset the pen size - Reset the pen size - Reset the pen color - Reset the pen color - Reset the pen thickness - Reset the pen thickness - Reset the pen thickness - Reset the pen

### **FMSLogo Crack With License Key Free Download [Win/Mac]**

The keym macro is used to add an additional set of keystrokes to the default set provided by the Cracked FMSLogo With Keygen application. Most of the default keystrokes in the FMSLogo Serial Key application are based on a standard ASCII character set. You can use the keym macro to add other keystrokes. The keym macro is composed of the following command: keym [key][[button][or]keystrokes] Here are some examples of the keym macro: Example 1: keym "q" a Add a keystroke to the key q. Example 2: keym q c "–" Add a keystroke to the key q and the following key stroke a dash, c. Example 3: keym v "\*" Add a keystroke to the key v and select the keystroke as a multiplication. Example 4: keym 3 "+" a Add a keystroke to the key 3 and

select the keystroke as addition. Example 5: keym d c "–" Add a keystroke to the key d and the following keystroke c dash, dash. Example 6: keym 0 "=" a Add a keystroke to the key 0 and select the keystroke as assignment. Example 7: keym ">" "+" a "-" Add a keystroke to the key ">", "+", and a dash, dash. Example 8: keym "=" "=" "=" "\*\*" Add a keystroke to the key "=", "=", "=", and "\*". Example 9: keym 2 v a Add a keystroke to the key 2 and select the keystroke as variable assignment. Example 10: keym "()" a "()" Add a keystroke to the key "()" and select the keystroke as a function. Example 11: keym 2 "()" a Add a keystroke to the key 2 and select the keystroke as function. Example 12: keym v c "()" Add a key 77a5ca646e

# **FMSLogo Crack+ Activation Key Free Download [Updated] 2022**

FMSLogo is a lightweight Windows utility that provides an intuitive working environment for helping you use the Logo programming language for learning different subjects. This application aims at providing users with a simple solution for learning them how to program. It features a powerful set of commands for manipulating a screen object called a "turtle" which allows users to produce line graphics. It sports a clean and straightforward GUI that offers quick access to the dedicated pane where you can insert commands. This way, you can draw lines, triangles, squares, polygons, or other objects. The application enables users to insert image files, print or save the generated information to BMP or GIF format, select the pen size, thickness and color, customize the commands written in the console in terms of font style, size and color, as well as zoom in or out. Furthermore, the tool provides a set of useful buttons which are positioned near the console. This way, you can easily execute commands, trace all the procedures, stop the program from processing the instructions, and pause the process for examining variables or making changes. FMSLogo gives users the possibility to insert a wide range of commands related to different subjects or fields, such as data structure (e.g. selectors, predicated, queries), communication (e.g. transmitters, receivers, file access, hardware and DLL communications), arithmetic operations (numeric operation, random numbers), logical operations, macro commands, as well as directory, Windows, networking, or multimedia commands. During our testing we have noticed that the program carries out a task very quickly and without errors throughout the entire process. It manages to remain light on the system resources, so it doesn't hamper computer performance, nor interfere with other applications' functionality. All in all, FMSLogo is a handy application designed to help you learn the Logo programming language quickly and with minimum effort. Thanks to its intuitive layout, it is suitable even for less experienced users. FMSLogo Description: FMSLogo is a lightweight Windows utility that provides an intuitive working environment for helping you use the Logo programming language for learning different subjects. This application aims at providing users with a simple solution for learning them how to program. It features a powerful set of commands for manipulating a screen object called a "turtle" which allows users to produce line graphics. It sports a clean and straightforward GUI that offers quick access to the dedicated pane where you can

#### **What's New In FMSLogo?**

FMSLogo is a lightweight Windows utility that provides an intuitive working environment for helping you use the Logo programming language for learning different subjects. This application aims at providing users with a simple solution for learning them how to program. It features a powerful set of commands for manipulating

a screen object called a "turtle" which allows users to produce line graphics. It sports a clean and straightforward GUI that offers quick access to the dedicated pane where you can insert commands. This way, you can draw lines, triangles, squares, polygons, or other objects. The application enables users to insert image files, print or save the generated information to BMP or GIF format, select the pen size, thickness and color, customize the commands written in the console in terms of font style, size and color, as well as zoom in or out. Furthermore, the tool provides a set of useful buttons which are positioned near the console. This way, you can easily execute commands, trace all the procedures, stop the program from processing the instructions, and pause the process for examining variables or making changes. FMSLogo gives users the possibility to insert a wide range of commands related to different subjects or fields, such as data structure (e.g. selectors, predicated, queries), communication (e.g. transmitters, receivers, file access, hardware and DLL communications), arithmetic operations (numeric operation, random numbers), logical operations, macro commands, as well as directory, Windows, networking, or multimedia commands. During our testing we have noticed that the program carries out a task very quickly and without errors throughout the entire process. It manages to remain light on the system resources, so it doesn't hamper computer performance, nor interfere with other applications' functionality. All in all, FMSLogo is a handy application designed to help you learn the Logo programming language quickly and with minimum effort. Thanks to its intuitive layout, it is suitable even for less experienced users. Reviews of FMSLogo - wazaentertainment.com 8.1 Overall Reviewed:1/27/2014 Rating: 10 10 When I first downloaded FMSLogo it took me a few minutes to understand that it was NOT a graphics program. I had been asked to help an old friend learn Logo and this was the only program he knew how to use. Now, I'm not a programmer, but I've been teaching Logo for over 25 years, and can grasp the concepts of a simple Logo program quickly. The tutorial is well written and has many very good ideas about how to create Logo programs. When I could complete the first program, it took just over an hour. The program I produced can be downloaded free at LogoFile. - dvd-on-dvd

# **System Requirements For FMSLogo:**

• Internet Explorer 9 • Windows OS (XP, Vista, 7, 8) • 512MB RAM or higher • 2GB RAM or higher • 20GB available HDD space • 25MB available hard drive space • A DVD-ROM drive, CD-ROM drive or other drive capable of writing data to a disc Description: Gladman Island is a game where players choose whether they will be a friend or an enemy to other players, while competing with them to collect resources and survive. As a friend,

<https://totoralillochile.com/advert/azure-application-monitor-crack-pc-windows/> <https://jujitsu.pl/quickburn-free-license-key-free-download-for-windows-latest/> [http://www.keytoheaventabernacle.org/wp-content/uploads/2022/06/Easy\\_Flyer\\_Creator.pdf](http://www.keytoheaventabernacle.org/wp-content/uploads/2022/06/Easy_Flyer_Creator.pdf) <https://www.surfcentertarifa.com/cool-pdf-reader-3-1-6-308-crack-download-x64/> https://beta.pinoysg.net/upload/files/2022/06/NG71VyEwpXjsjw9ncq21\_06\_5df7edd6befb21a118b82561524 [174e4\\_file.pdf](https://beta.pinoysg.net/upload/files/2022/06/NG71VyEwpXjsjw9ncq2I_06_5df7edd6befb21a118b82561524174e4_file.pdf) <https://grahamanne6.wixsite.com/eninbronmul/post/ctclick-download-win-mac-final-2022> https://www.sdssocial.world/upload/files/2022/06/nb1e3NOheFWXpkU2WexG\_06\_5df7edd6befb21a118b82 [561524174e4\\_file.pdf](https://www.sdssocial.world/upload/files/2022/06/nb1e3NQheFWXpkU2WexG_06_5df7edd6befb21a118b82561524174e4_file.pdf) https://pharmatalk.org/upload/files/2022/06/fOIXlwLj4hjkruTKgsSN\_06\_9435bebaec7ade52e118ef128d617 [a9a\\_file.pdf](https://pharmatalk.org/upload/files/2022/06/fQIXlwLj4hjkruTKgsSN_06_9435bebaec7ade52e118ef128d617a9a_file.pdf) <https://cyclades.in/en/?p=20543> <http://www.shpksa.com/wp-content/uploads/2022/06/BMExtreme.pdf>